### Download photoshop cc, photoshop express

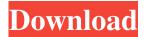

### Photoshop 8 Exe Download Crack + With Product Key Free

\* PhotoIllustrate.com ( has free lessons on Photoshop basics. \* Photoshop Essentials from Apress (provides an overview of Photoshop's features. \* Photoshop CS2 Step by Step from McGraw Hill (covers Photoshop in detail, and is available from the McGraw Hill website for \$20. \* The current version of Photoshop CS (CS3) Step by Step from Apress (is available for \$29.98 from Apress. ## Graphic Design, Web Design, and Photo Layout Graphic Designers use various programs for creating and modifying images in the graphic arts and graphic design communities. Those programs include Illustrator, Photoshop, Fireworks, and InDesign. Because they work with a similar set of layer and clip-path overlays, the programs work well together in production. Anyone in the graphic arts or graphic design field may use these programs. Generally, a graphic designer earns most of his or her income using Photoshop, Illustrator, and other graphic design programs. Web designers can use Photoshop and Illustrator and may also use Fireworks. In addition to its use with graphic design and web design, Photoshop has been used for photo editing for many years. It gives a user complete control over the photos in a way no other software can. It's also very easy to use, and learning the basics of it is as easy as learning the basics of any software. ## This Book This book is organized into three distinct parts. Part I shows you how to work in a Photoshop file, as well as how to work with layers, the tools you can use in Photoshop, and how to use a dedicated program for photo editing. Part II gives you an overview of Photoshop and the tools you need to edit your photos. Part III covers how to use Photoshop with the various programs included with the Creative Suite. ## Part I: Working in a Photoshop File Part I of this book shows you how to open a Photoshop file, work with layers, and make selections in a file. When Photoshop is installed on your computer, you see the familiar layer system interface shown in

1/5

### **Photoshop 8 Exe Download Free Download**

13 Best Photoshop Alternatives for Linux: That's it! If you are looking to edit and create photographs, memes and graphic images then you'll need an image editor. You may be able to accomplish most of what you need to in Elements, but some people use Photoshop for special photographic effects or advanced editing tasks. If you use the editor, you can save your work, share it with other users, use batch editing tools and organize your photographs into albums with a library like Lightroom. Some people see the editor as a better choice than other image editors because it is very easy to use. It also has a lot of features and is completely free. We have listed 13 of the best software alternatives for Photoshop here. All of them are free and they are all great alternatives. Some are available to you right now, and others will be available soon, but you should check them out no matter what your current software. They are all worth a try. Adobe Photoshop Express (Windows) Adobe Photoshop Express is the online version of the image editor Photoshop Express. It lets you edit JPEG, PNG and GIF files. You can use a variety of photo effects, add text and stickers, apply filters and different painting tools.

All your photos, albums, and edits are automatically backed up online. Photoshop Express can create and edit your own web galleries. You can create a site where your friends can see your work. You also have the option to add a link to your web galleries so that people can click on it to view your galleries online. Photoshop Express is easy to use. You can use it without leaving the browser. It is also worth noting that Photoshop Express has an app for both iOS and Android devices. You can use the images that you make in Photoshop Express on those devices. Adobe Photoshop Express is a free photo editing app that is available for Windows users. It is easy to use and supports all of the basic editing tools. You can use it for mobile editing as well. Adobe Photoshop Touch Adobe Photoshop Touch is the first app in the Photoshop family of apps to be designed for mobile devices. It works on tablets, phones and mobile devices. It lets you edit and share your photos and files with friends. You can open a web gallery with Photoshop Touch. Photoshop Touch lets you edit, create and share with a digital camera that you can open via Wi-Fi 05a79cecff

# Photoshop 8 Exe Download Crack + Patch With Serial Key

Q: Read a file from extension I'm reading a Windows Mobile application file, in which the file is designed with.cs extension. I'm able to read the file but I'm not able to find the code from which I can read the file. Here's my code Assembly assembly = Assembly.LoadFile(@"C:\VB\MyProgram.exe"); Type type = assembly.GetType("MyProgram.MyAssemblyClass"); How to read the assembly code? A: How to find the assembly code? You'll need to investigate your application. You might for example start the process using Process.Start() and then examine the return values, or you can use the windbg debugger to disassemble it. Either way, you'll have to know the binary layout. You could also have a look at ILSpy. Mostly you won't find the assembly code directly in the assembly text file. It's included in the assembly in form of an assembly metadata, like the pdb files. That's where you'd find it if you didn't know the file layout. Greek Cypriot leader Nicos Anastasiades and the Turkish Cypriot leader Mustafa Ak?nc? jointly opened a new crossing point on Tuesday, the first time in five years that the Büyükelkhane border station had been activated. Representatives of the two Cypriot leaders, along with Greek and Turkish Cypriot government officials, listened to the Turkish Cypriot and Greek Cypriot national anthems. Ak?nc? and Anastasiades also signed a protocol for the official opening of the crossing point, which takes its name after Celikhan, the Greek island village where it was built. "This is a historic moment of its kind", Anastasiades said, adding that the opening of the crossing point was a "token of the reconciliation and the finalization of the Cyprus peace process". The opening of the new crossing point has been the result of years of negotiations, as Greek Cypriot and Turkish Cypriot forces have been unable to return to the hotly contested zone after the 1974 Turkish invasion. Though the two Greek Cypriot and Turkish Cypriot leaders announced a deal in July 2016, the two Cypriot groups have been unable to reach a final accord.

#### What's New In Photoshop 8 Exe Download?

Beam running length over axis length, according to ISO standards in which the beam is formed between an optical prism and a mirror for the purpose of expanding the distance by which light is reflected from the optical prism so that a large image can be viewed without loss of clarity. off axis length, in optical terms, the distance from the image plane to an asphere on which an image is formed. Used with respect to a lens to describe a situation in which the main axis of the lens does not intersect with the image

plane. depresents and views it as an image; it is the fourth letter in the set {[a, d, e, i]} and represents a line [from?, to -, to i] in which the number of the letter is placed over the image plane an optical device in which a collimated ray of light reflected from a mirror is brought to a focus, where it is used in applications such as microscopy; used to collimate the light of a light source a prism in which at least one face is either parallel to a face of another prism or normal to a surface at an angle of greater than 5 degrees an optical element used to align optical components for the purposes of creating a collimated beam of light; the effect of the alignment is to redirect the path of light to a desired direction without modifying its energy distribution the distance from a reference point to the point at which the active regions of a point-to-point or point-to-multipoint connection are terminated on the horizontal side of the substrate in a stacked semiconductor device a character printed in one type of paper that allows for the printing of another type of paper by transfer to the back of that paper; the ink is set in the paper and transfers to paper of the same brand that is pressed against it (of an electron beam) a length of time that an electron beam is "on" in an image intensifier tube that produces an amplified image or video from the electron beaminfty \\$,  $S_{\tilde{as}}^{n}(r_{\tilde{as}}) \le 1/\sqrt{pi}, r_{\tilde{as}}^2}. (iv)$ The polarizability will approach the asymptotic value \$\alpha\_{\text{as}}\sim  $1/r_{\text{as}}^{2}$ \$ when the reservoir is

4/5

# **System Requirements For Photoshop 8 Exe Download:**

Read Installation instructions, all are described there. First, make sure your computer meets these requirements: + Free System Memory is 5 MB or more + Windows 2000 (with Service Pack 4) or later + DirectX 9.0c + Standard VGA video adapter + CD-ROM drive + 64 MB or more of free space on your hard drive + 16 MB or more of RAM (memory) - Minimum: 1 GHz CPU speed (one of Intel Celeron/Pentium

https://www.careerfirst.lk/sites/default/files/webform/cv/quynik534.pdf

https://dobreubytovanie.sk/download-photoshop-exe-for-windows/

http://www.ndvadvisers.com/?p=

https://chronicpadres.com/download-adobe-photoshop-cc-2019-full-crack-version/

https://www.zonearticles.com/advert/adobe-photoshop-cs2-9-0-free-download/

http://zabarang.com/wp-content/uploads/2022/07/Adobe Photoshop CS4 Portable 12.pdf

http://humlog.social/upload/files/2022/07/oz6lyAU4dxVc3PFtdIPs 01\_6eb28f66ed2dd648fc874ac8942d30aa\_file.pdf

https://www.odontotecnicoamico.com/wp-content/uploads/2022/07/michbrya.pdf

https://www.colorado.edu/biochemistry/system/files/webform/delmkatr862.pdf

https://listitt.com/wp-content/uploads/2022/07/Adobe Photoshop Light and Shine Brushes.pdf

https://formyanmarbymyanmar.com/upload/files/2022/07/XlprXwsL85oWwCFiFKU1 01 70d89d117be629d1369d0f4268671 990 file.pdf

http://antiquesanddecor.org/?p=21894

https://sbrelo.com/upload/files/2022/07/8iZYGjTgmM9u6jAUGdkZ 01 6eb28f66ed2dd648fc874ac8942d30aa file.pdf

https://amoserfotografo.com/advert/how-to-download-photoshop-touch-cc/

http://vogelmorntennisclub.com/photoshop-cc-2018-free-version-crack/

https://www.reiki.swiss/blog/index.php?entryid=3665

https://ktgmart.com/wp-content/uploads/2022/07/garigna.pdf

https://ukrainefinanceplatform.com/wp-content/uploads/2022/07/adobe photoshop download android apk.pdf

https://www.2tmstudios.com/photoshop-cc-2018-21-1-preview-12/

https://www.chemfreecarpetcleaning.com/hd-wallpaper-photoshop-background-20-best-hd-wallpapers-ideas/

5/5